https://www.100test.com/kao\_ti2020/252/2021\_2022\_VB\_E4\_B8\_A D\_E7\_94\_A8Ar\_c97\_252617.htm

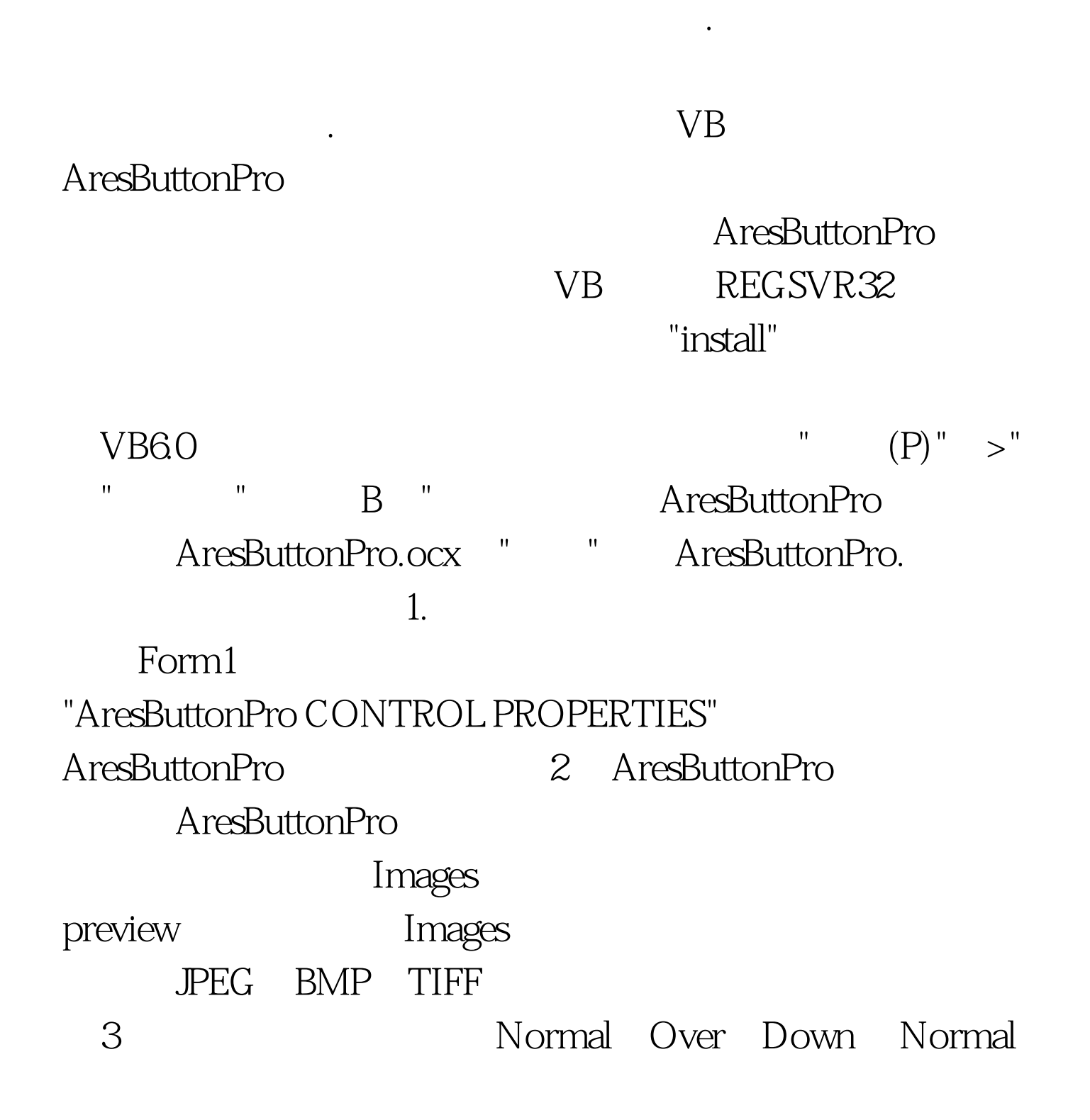

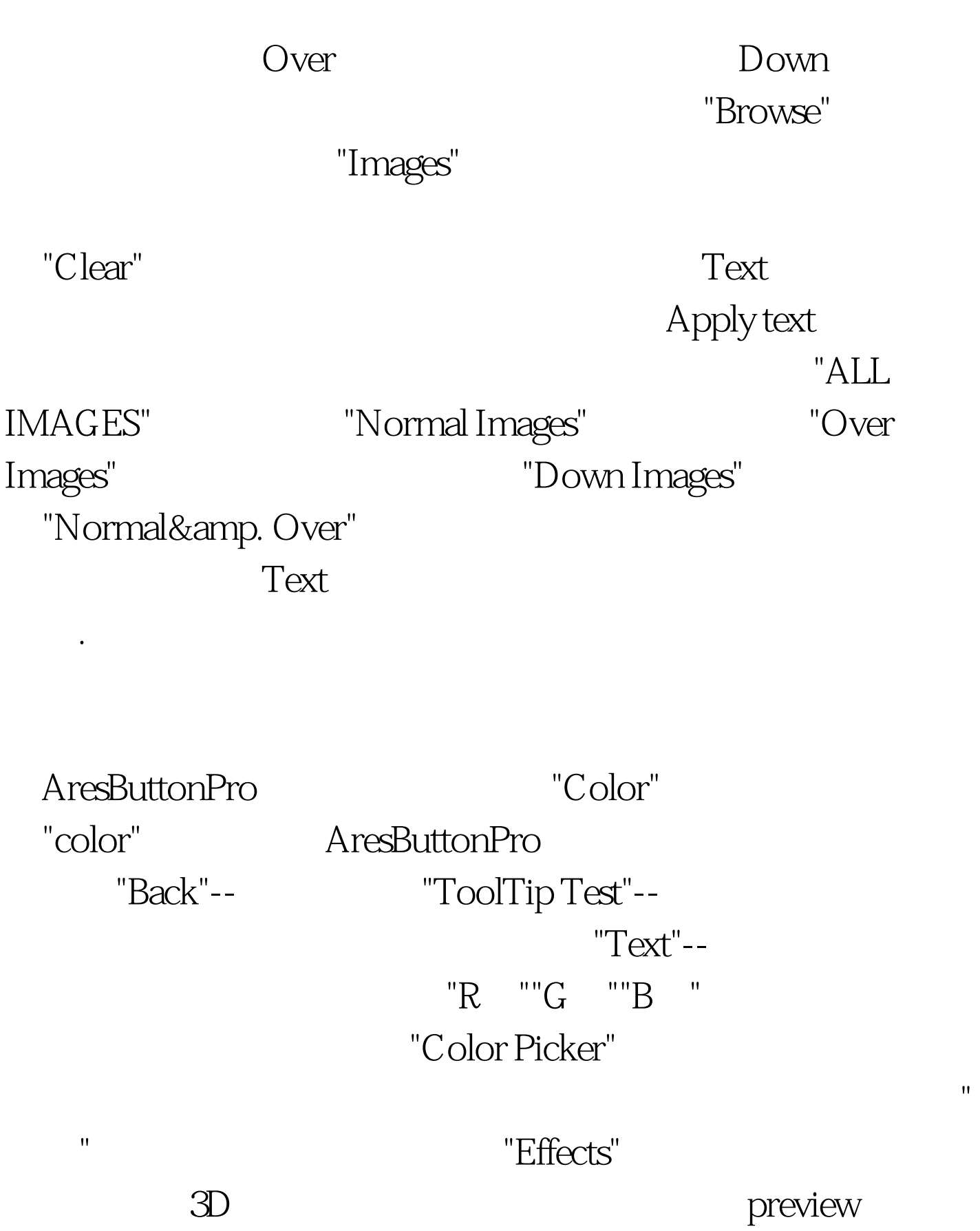

"ToolTip"

## AresButtonPro AresButtonPro

MouseClick MouseRightDown: MouseDown: MouseUp: GotFocus: LostFocus: KeyPress: KeyDown

KeyUp:  $\qquad \qquad$  AresButtonPro

AresButtonPro

 $100Test$ 

www.100test.com